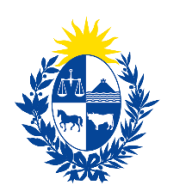

Ministerio de Ganadería,<br>Agricultura y Pesca

# **Sistema Para el Registro y Monitoreo de Aplicaciones de Productos Fitosanitarios**

## **WebSockets Server**

**GUÍA DE CARACTERÍSTICA Y FUNCIONALIDADES**

Versión 2.0 04/12/2017

[www.gub.uy/mgap](http://www.gub.uy/mgap) Tel. (+598) 23098410 Millán 4703. Montevideo - Uruguay

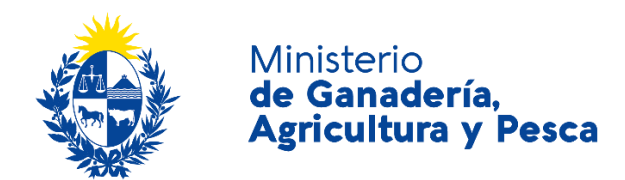

## <span id="page-1-0"></span>1. ÍNDICE

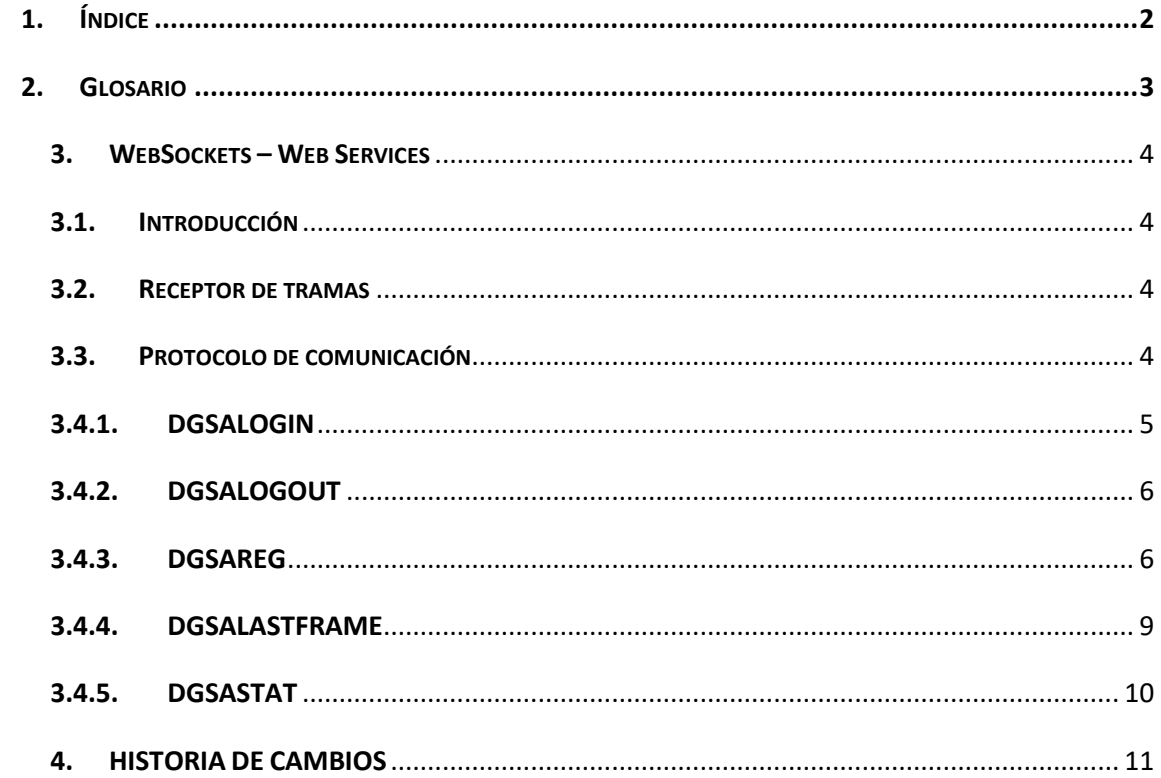

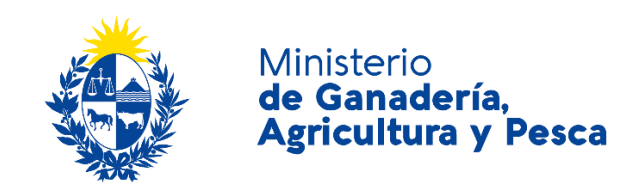

#### <span id="page-2-0"></span>**2. GLOSARIO**

- **DGSA** Dirección General de Servicios Agrícolas.
- **CMDGSA** Software del centro de monitoreo de la DGSA.
- **CMO** Centro de Monitoreo de Operador Homologado.
- **DMA** Dispositivo Monitor de Aplicaciones.

**SCA** – Servicio de Control de Aplicaciones. Incluye la instalación, remoción y mantenimiento de DMA, y la gestión del CMO (incluida la comunicación con el CMDGSA).

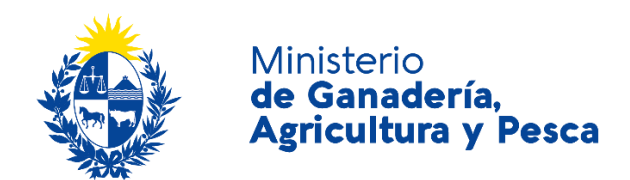

#### <span id="page-3-0"></span>*3. WEBSOCKETS – WEB SERVICES*

#### <span id="page-3-1"></span>*3.1. INTRODUCCIÓN*

El Sistema para el registro y monitoreo de aplicaciones de productos fitosanitarios recibe información de un Dispositivo de Monitoreo de Aplicaciones, DMA, instalado en un equipo que aplica productos fitosanitarios, a través de un Centro de Monitoreo de Operador Homologado, CMO.

El presente documento describe el protocolo de intercambio de tramas entre el Centro de Monitoreo de Operador Homologado, CMO, y la Dirección General de Servicios Agrícolas, DGSA.

Las funciones previstas para los DMA y desarrolladas en este documento son las siguientes:

- 1) **DGSALOGIN.** Permite la obtención de un *token* para las futuras comunicaciones.
- 2) **DGSALOGOUT.** Permite invalidar el *token* para futuras comunicaciones.
- 3) **DGSAREG.** Permite el envío de equipo, ubicación y estado.
- 4) **DGSALSATFRME.** Permite consultar la última trama válida de un equipo.
- 5) **DGSASTAT.** Permite consultar sobre estadísticas de uso y tiempos de atención.

#### <span id="page-3-2"></span>*3.2. RECEPTOR DE TRAMAS*

El receptor de tramas es un paquete de software que permite recibir mensajes en formato textual vía protocolo WebSockets Seguro (wss://). DGSA proveerá a todo CMO registrado con un usuario y clave para la comunicación con dicho servicio, así como un número de proveedor. Asimismo, es importante indicar que los CMO deberán indicar a la DGSA las ips desde donde se realizarán las comunicaciones.

La URL del mismo se informará por separado a este documento.

#### <span id="page-3-3"></span>*3.3. PROTOCOLO DE COMUNICACIÓN*

El protocolo se basa en el envío de cadenas de texto con valores separados por **punto y coma**, donde el primer valor será el comando y los restantes valores los parámetros definidos en la sintaxis del comando.

Todas las operaciones devolverán una respuesta de resultados o código de error en formato JSON.

Todas las llamadas que no cumplan con el formato establecido obtendrán la siguiente respuesta

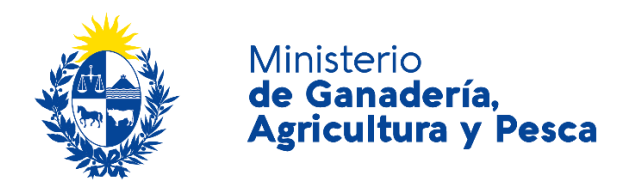

```
{
     result = "Error",
     errorMessage = "Formato inválido."
}
```
#### <span id="page-4-0"></span>*3.4.1. DGSALOGIN*

El comando **DGSALOGIN** permite, validando usuario y clave, la obtención de un *token* para las futuras comunicaciones.

Este *token* tendrá una validez por un tiempo determinado y deberá ser el cliente quien pida otro previo a su expiración.

**De manera complementaria, el** *token* **generado estará asociado a la dirección IP de quien lo solicitó. De esta manera se podrá verificar y garantizar el origen de las futuras comunicaciones.**

#### **FORMATO**

**DGSALOGIN**;{usuario};{clave}

Respuesta en caso de éxito:

```
{
  "result":"OK",
  "sessionToken":"Iua/nRmSCm4JUQIY6.....jPKon2VsyN4KmDAQrWW2TRg",
  "tokenCreated":"2017-06-28T20:30:06.7744904Z",
  "tokenExpiration":"2017-06-28T20:35:06.7744904Z"
}
```
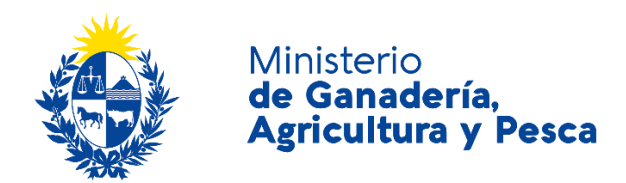

En caso de que la clave o el usuario no coincidan con los registros se enviará el siguiente error:

```
{
   result = "Error",
   errorMessage = "Usuario o clave inválidos." 
}
```
### <span id="page-5-0"></span>*3.4.2. DGSALOGOUT*

El comando DGSALOGOUT permite invalidar el *token* para futuras comunicaciones.

#### **FORMATO**

```
DGSALOGOUT;{token}
```
Respuesta en caso de éxito:

```
{
   "result":"OK",
}
```
En caso de que el *token* sea inválido se enviará el siguiente error:

```
{
  result = "Error",
   errorMessage = "Token inválido o expirado."
}
```
#### <span id="page-5-1"></span>*3.4.3. DGSAREG*

Es el principal tipo de trama a recibir por el servidor y para el cual está optimizada la recepción, procesamiento y posterior almacenamiento.

Permite el envío de las tramas de posición y estado de actividad de los vehículos aplicadores.

Es importante notar que, para un vehículo la asignación a un CMO se realiza en forma automática con la primera trama que se recibe. En caso que se reciba una trama de un vehículo ya asignado a otro CMO, el mismo no se reasignará al nuevo CMO, siendo necesario contactar a la DGSA a tal fin.

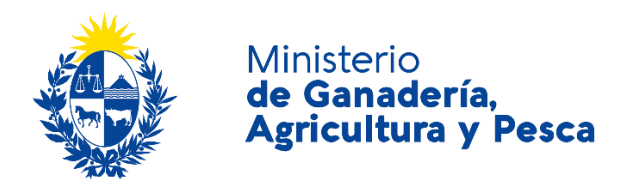

#### **FORMATO**

```
DGSAREG;{1};{2};{3};{4};{5};{6};{7};{8};{9};{10};{11};{12};{13};{14};{15}; 
{16}; {17}0: "DGSAREG"
1: versión (para esta versión debe ir el valor 2)
2: trama_id (long)
3: fechahora (datetime 'yyyy/mm/dd [hh:mm[:ss]] [AM|PM]'
4: latitud (double)
5: longitud (double)
6: direccion (double)
7: satelites (int)
8: autorizacion id (string)
9: aplicando (int)
10: enlinea (nullable int)
11: uso futuro (nullable int)
12: uso futuro (nullable int)
13: uso futuro (nullable int)
14: uso futuro (nullable int)
15: uso futuro (nullable double)
16: token (string)
17: hashSHA512
```
#### **PARÁMETROS**

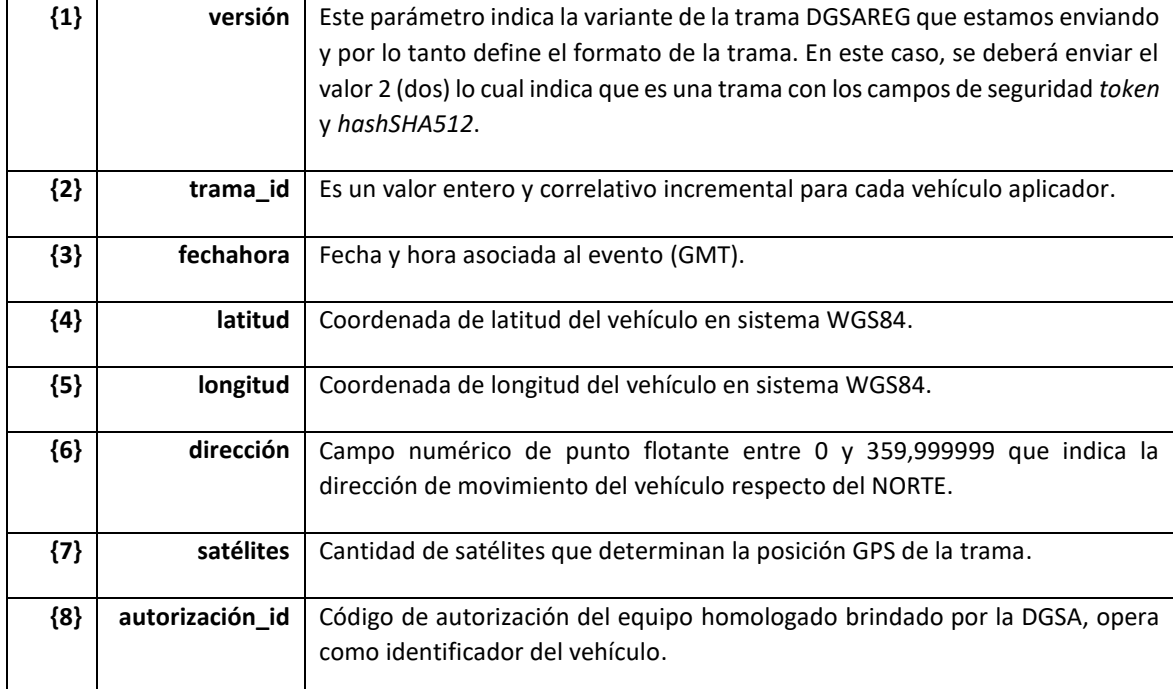

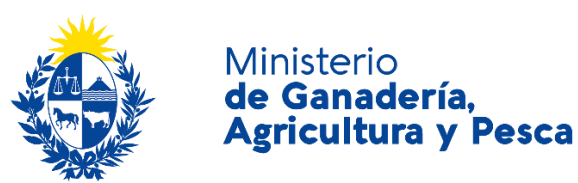

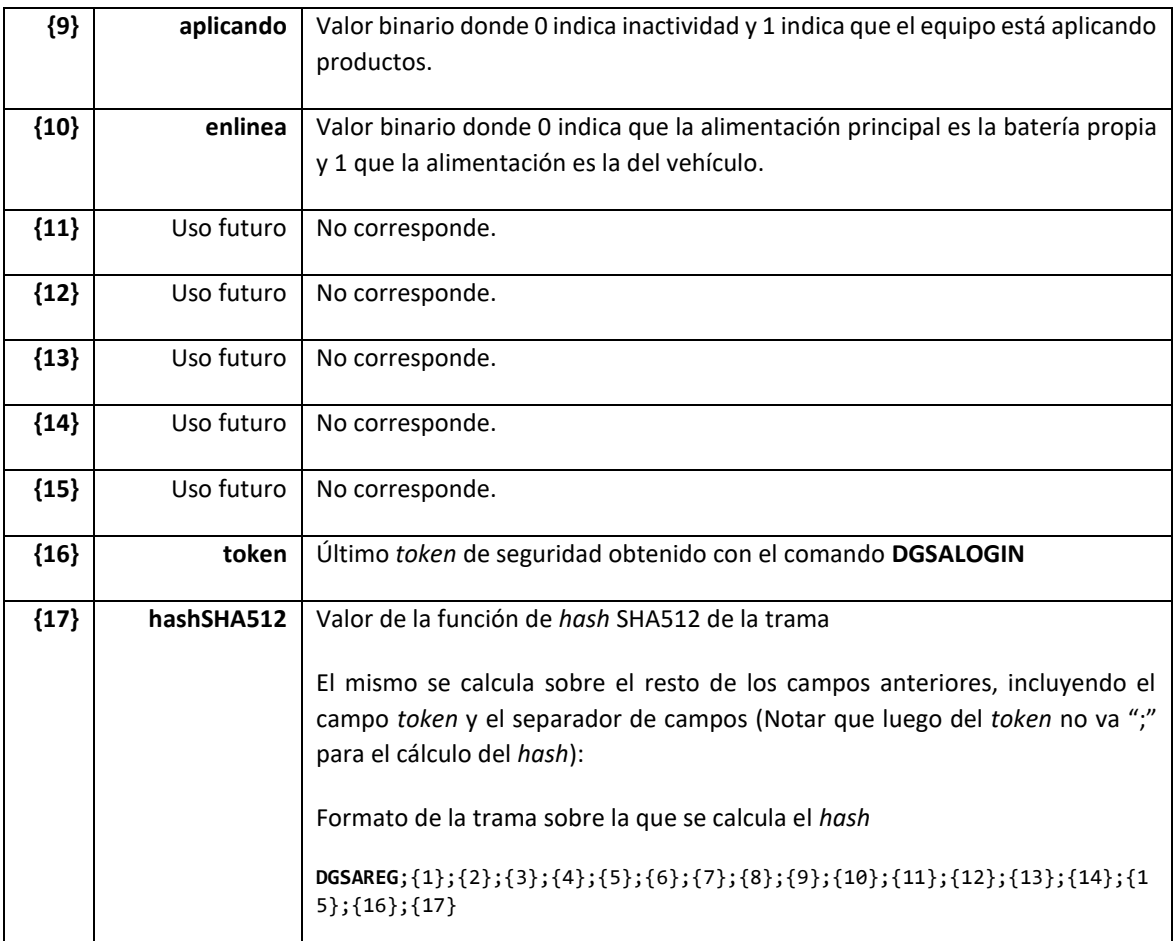

#### **EJEMPLO**

A continuación, se presenta un ejemplo de una trama válida:

**DGSAREG**;2;1;2016/01/01 09:00:00;-34.283675;-

56.841419;7;8;5;10;11;12;13;14;15;16;tzdZSU6HzmR3ySGrmdzVF0q6z+/7FeJsn2yfOKFzJ0m 4gQsPknraCKyNplJLpBQr;f275e30f3a6e1c33dbc0a8af40b27d88a0572ed6b141a0f01070e7c 1ef5d5e9cb66c240ade53ff7d8f8a76a234877e72a614b68d1404b451b17879ec3126b4b5

#### **RESPUESTAS**

Respuesta en caso de éxito:

```
{
  "result":"OK"
}
```
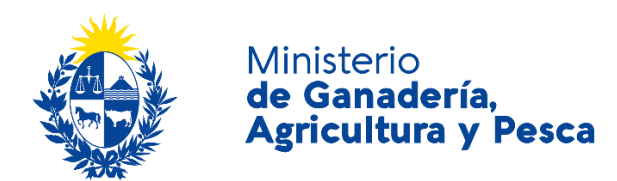

En casos de error:

```
En caso que el hash calculado sobre la trama no verifique con le hash propuesto, 
el error presentado es el siguiente:
{
   result = "Error",
   errorMessage = "El hash no verifica el control de integridad."
}
```
En caso en que el *token* presentado no sea válido o haya expirado. o tenga datos de un vehículo asignado a otro CMO la respuesta será la siguiente: {

```
 result = "Error",
  errorMessage = "Token inválido o expirado."
}
```

```
En caso que tenga datos de un vehículo asignado a otro CMO la respuesta será 
la siguiente:
{
   result = "Error",
   errorMessage = "No autorizado."
}
Si ocurre una falla al dar el alta del registro en el sistema, la respuesta será 
la siguiente:
```

```
{
  "result":"Error",
  "errorMessage":" Error en el procesamiento de la trama."
}
```
#### <span id="page-8-0"></span>*3.4.4. DGSALASTFRAME*

Este comando permite consultar al sistema cuál fue la última trama **DGSAREG** procesada satisfactoriamente para un proveedor homologado, o en particular para un vehículo aplicador determinado de dicho proveedor.

#### **FORMATO**

```
DGSALASTFRAME;{token};[{id}]
```
{id} : id es un parámetro opcional que indica el número de autorización de un vehículo controlado por el CMO. En caso de omitirse la consulta devuelve la última trama valida de cualquiera recibida del CMO. En caso que id se incluye en la consulta, la misma devuelve la última trama valida relativa a ese vehículo recibida por el CMO.

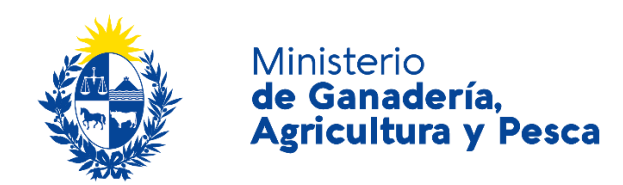

#### **RESPUESTA**

```
{
   "result":"OK",
   "TRAMA_ID":66,
   "AUTORIZACION_ID":"353161071096336",
   "FECHA_HORA":"2017-06-06T16:39:08"
}
En casos de error:
En caso en que el token presentado no sea válido o haya expirado.
{
   "result":"Error",
   "errorMessage":"Token inválido o expirado."
}
En caso de consulta no permitida, la respuesta será la siguiente:
{
   "result":"Error",
   "errorMessage":"No autorizado."
}
```
#### <span id="page-9-0"></span>*3.4.5. DGSASTAT*

Este comando permite consultar al servicio sobre estadísticas de uso y tiempos de atención.

#### **FORMATO**

**DGSASTAT**

#### **RESPUESTA**

```
{
  "RunningTime":"00:01:36.6954590",
  "WorkingTime":"00:00:15.2280160",
  "HandledRequests":1058,
  "HandledRequestsPerSecond":69.477204328970942,
  "AverageRequestTimeMilliseconds":14
```
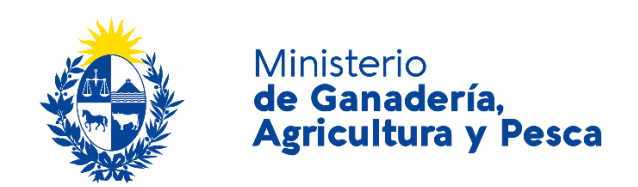

## <span id="page-10-0"></span>*4. HISTORIA DE CAMBIOS*

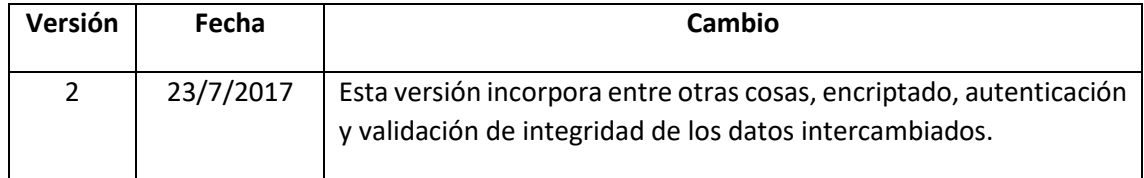